#### **BspNr: B0810**

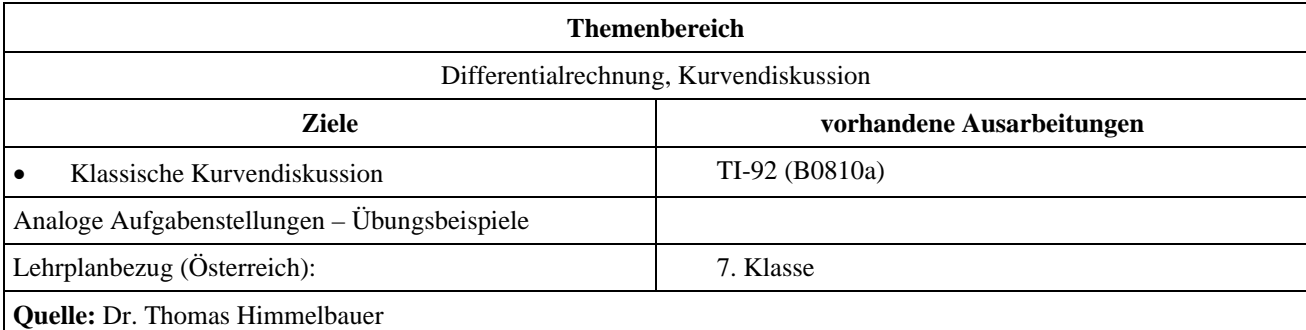

## **Kurvendiskussion mit Hilfe der Differentialrechnung**

#### **Angabe:**

Gegeben ist die Funktion  $y1(x) = \frac{x^4}{40} + \frac{x^3}{20} - \frac{47x^2}{40} - \frac{6x}{5} + \frac{63}{10}$ .

#### **Fragen:**

Untersuche die Funktion auf Nullstellen, Extremwerte und Wendepunkte mit Hilfe der Differentialrechnung. Erkläre deine Vorgangsweise und erläutere die Zusammenhänge auch mit Skizzen (je eine Skizze, die die Zusammenhänge zwischen Funktion und 1. Ableitung, bzw. Funktion und 2. Ableitung erläutert).

Abschließend ist eine Zeichnung des Graphen für das Intervall [−8;7] anzulegen, in der alle Nullstellen, Extremwerte und Wendepunkte eingezeichnet sind.

# **Ausarbeitung (System: TI-92)**

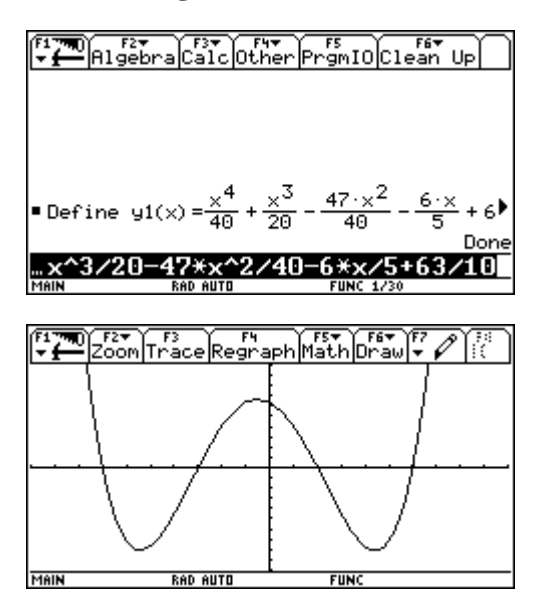

Berechnung der Nullstellen:

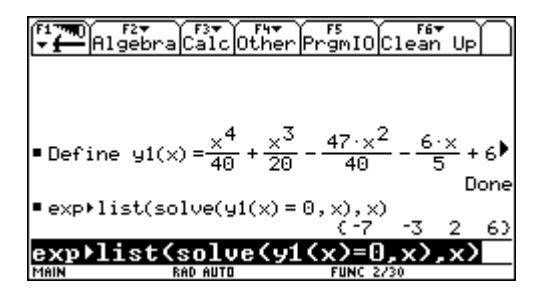

Wir erhalten vier Nullstellen.  $N_1 = (-7|0) N_2 = (-3|0) N_3 = (2|0)$  $N_4 = (6|0)$ 

Berechnung der Extremwerte:

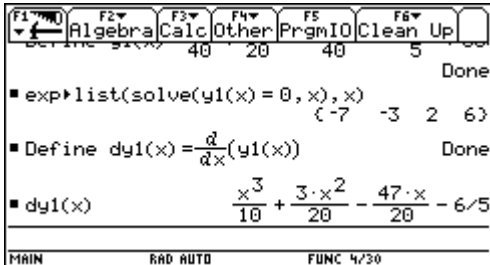

### **Berechnung am TI-92 Erklärungen und Erläuterungen**

Definition der Funktion als *y*1(*x*), damit die Funktion zur graphischen Betrachtung auch im [y=]-Editor abgespeichert ist.

Um einen Eindruck der Funktion zu bekommen, lassen wir ihren Graphen zeichnen. So können wir den Verlauf der Funktion späterhin auch leicht skizzieren.

Die Nullstellen sind die Schnittpunkte des Graphen mit der *x*-Achse, also jene Punkte, für deren *x*-Koordinaten gilt:  $y1(x) = 0.$ 

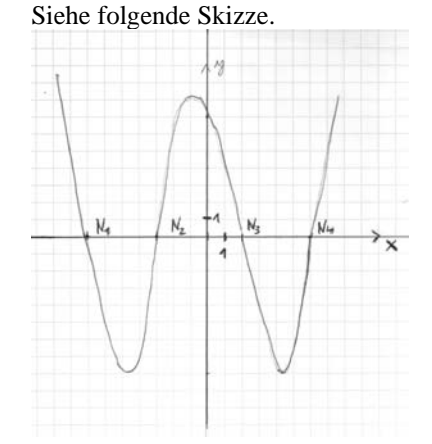

Die *x*-Werte möglicher relativer Extremwerte sind die *x*-Werte der Nullstellen der 1. Ableitung *dy*1(*x*).

Daher berechnen wir die 1. Ableitung der Funktion.

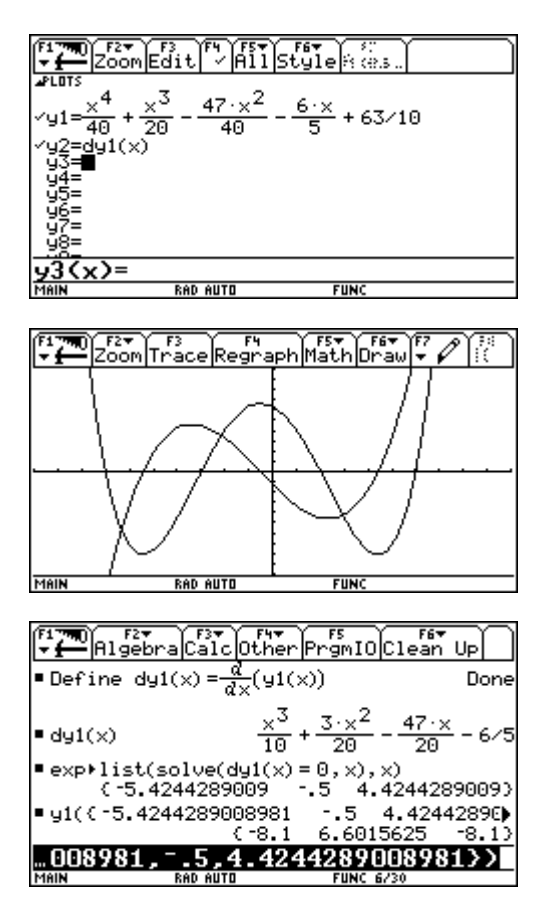

Wir erhalten drei mögliche relative Extremwerte.

$$
E_1 = (-5, 42..|-8, 1) \quad E_2 = (-0, 5|6, 6...)
$$

$$
E_3 = (4, 42...|-8, 1)
$$

Wir geben die 1. Ableitung in den [y=]-Editor ein.

Dann betrachten wir Funktion und 1. Ableitung gemeinsam, um die Zusammenhänge besser skizzieren zu können.

Aus der Skizze sieht man, dass die *x*-Werte der relativen Extremwerte mit den *x*-Werten der Nullstellen der 1. Ableitung zusammenhängen. Daher werden die Nullstellen der 1. Ableitung berechnet. Die *y*-Werte der Extremwerte erhalten wir durch Einsetzen der *x*-Werte in die Funktion  $y1(x)$ .

Skizze:

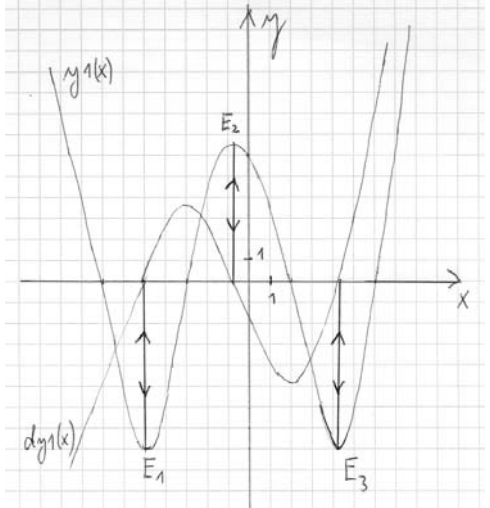

Um zwischen relativen Maxima und Minima unterscheiden zu können, berechnen wir die 2. Ableitung.

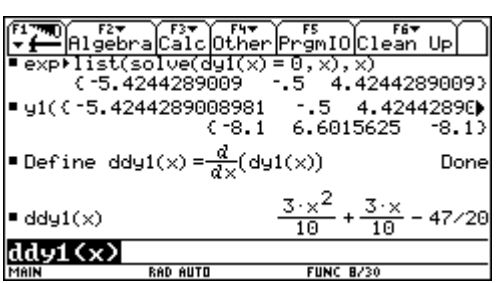

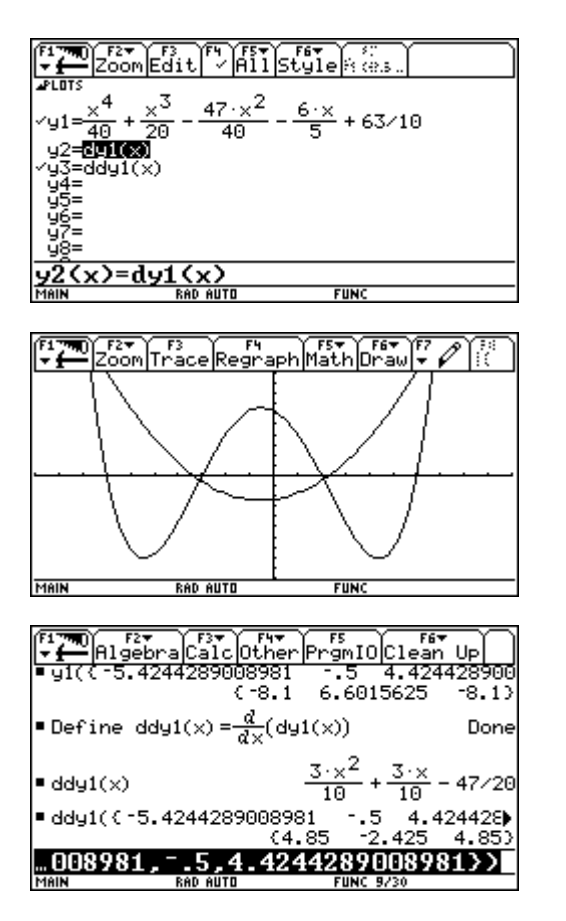

Daher sind  $E_1$  und  $E_3$  relative Minima und  $E_2$  ein relatives Maximum.

Wir geben die 2. Ableitung in den [y=]-Editor ein.

Dann betrachten wir die Funktion und die 2. Ableitung gemeinsam, um die Zusammenhänge besser skizzieren zu können.

Die Skizze zeigt, dass die 2. Ableitung im Bereich der relativen Minima positiv und im Bereich der relativen Maxima negativ ist.

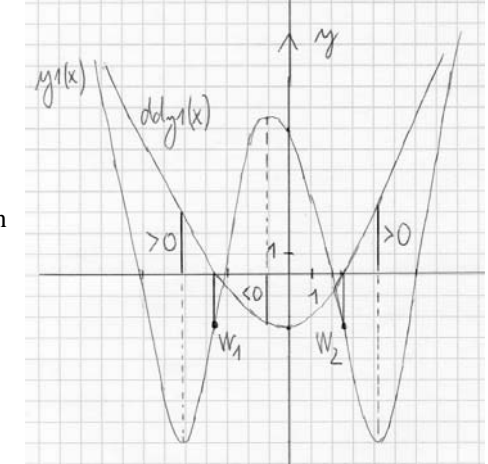

Daher berechnen wir die Werte der 2. Ableitung für die *x*-Werte der relativen Extremwerte.

Berechnung der Wendepunkte:

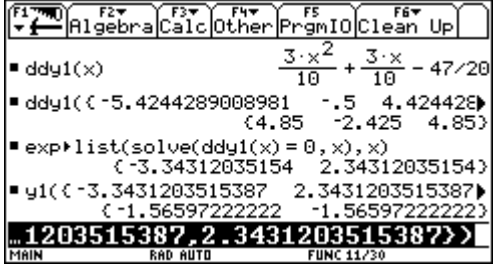

$$
W_1 = (-3, 34.. \mid -1, 56)
$$
  $W_2 = (2, 34 \mid -1, 56)$ 

Wie man aus obiger Skizze ebenfalls erkennen kann, sind die *x*-Werte möglicher Wendepunkte die *x*-Werte der Nullstellen der 2. Ableitung. Daher berechnen wir die Nullstellen der 2. Ableitung, um die *x*-Werte der Wendepunkte zu erhalten. Die *y*-Werte der Wendepunkte erhalten wir durch Einsetzen der *x*-Werte in die Funktion *y*1(*x*).

Erstellen der Zeichnung:

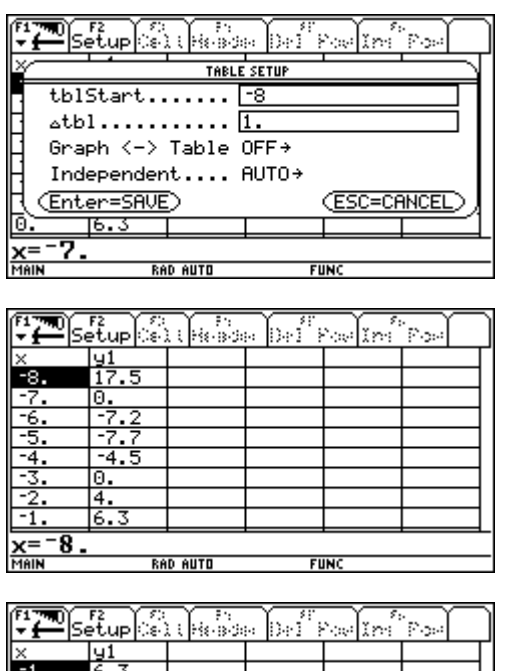

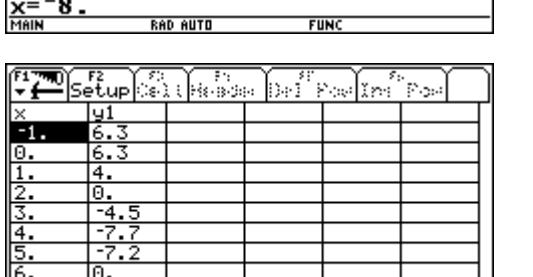

**FUN** 

RAD AUTO

Für eine Zeichnung des Graphen ist es nun noch notwendig, für die ganzzahligen *x*-Werte im verlangten Intervall die Funktionswerte zu berechnen.

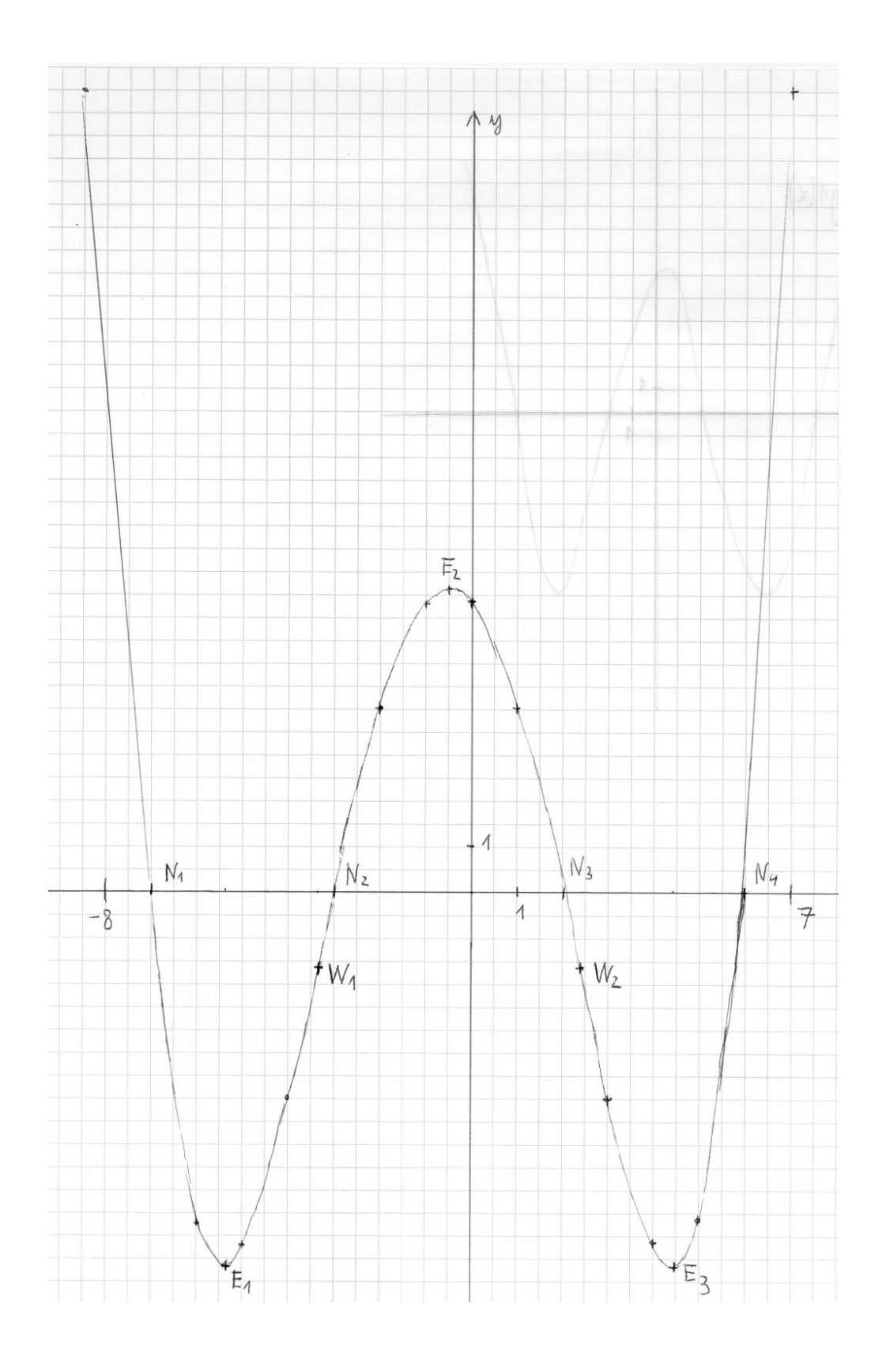